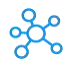

## **Visual Studio Code Shortcuts for Windows & Mac**

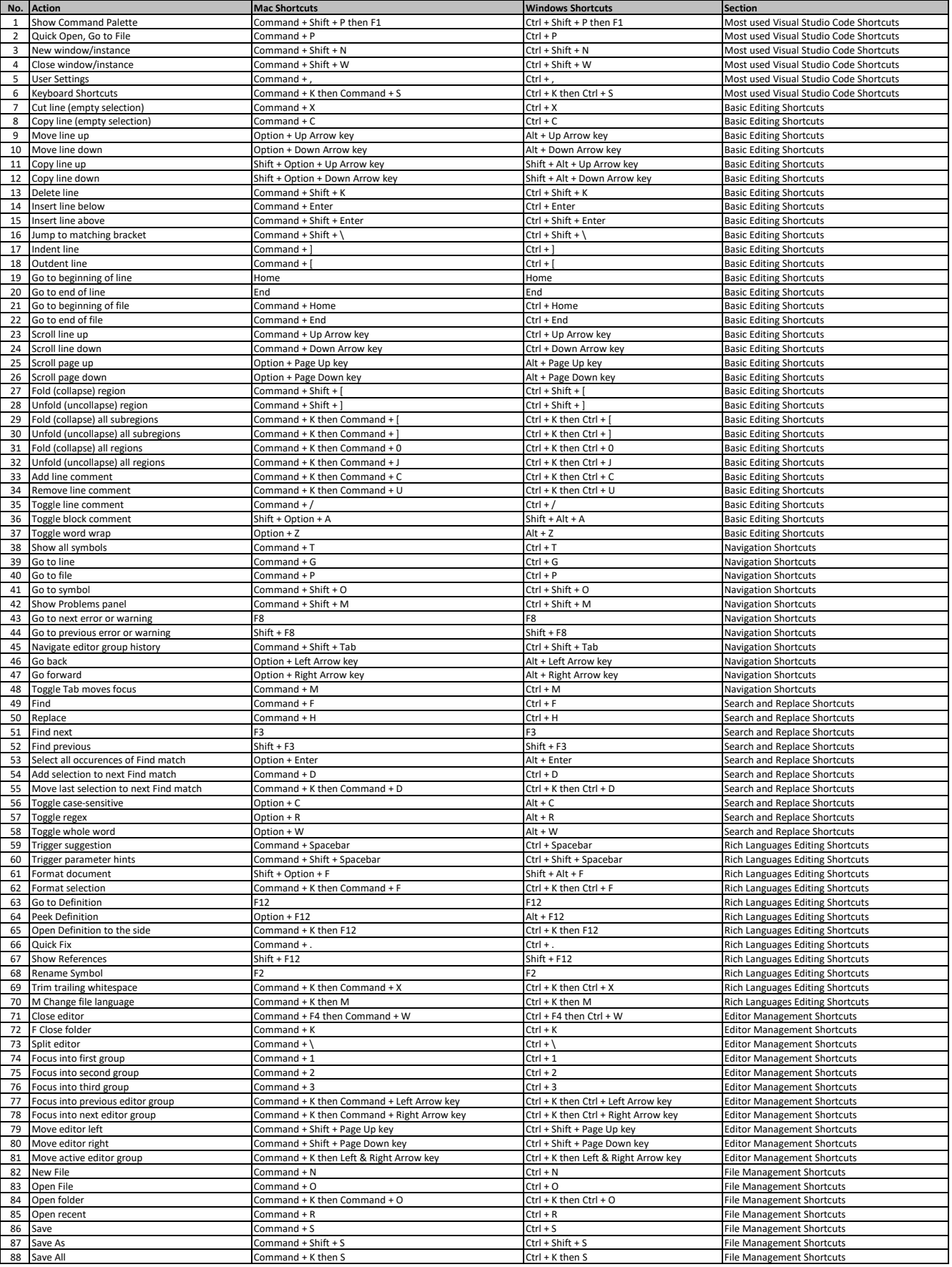

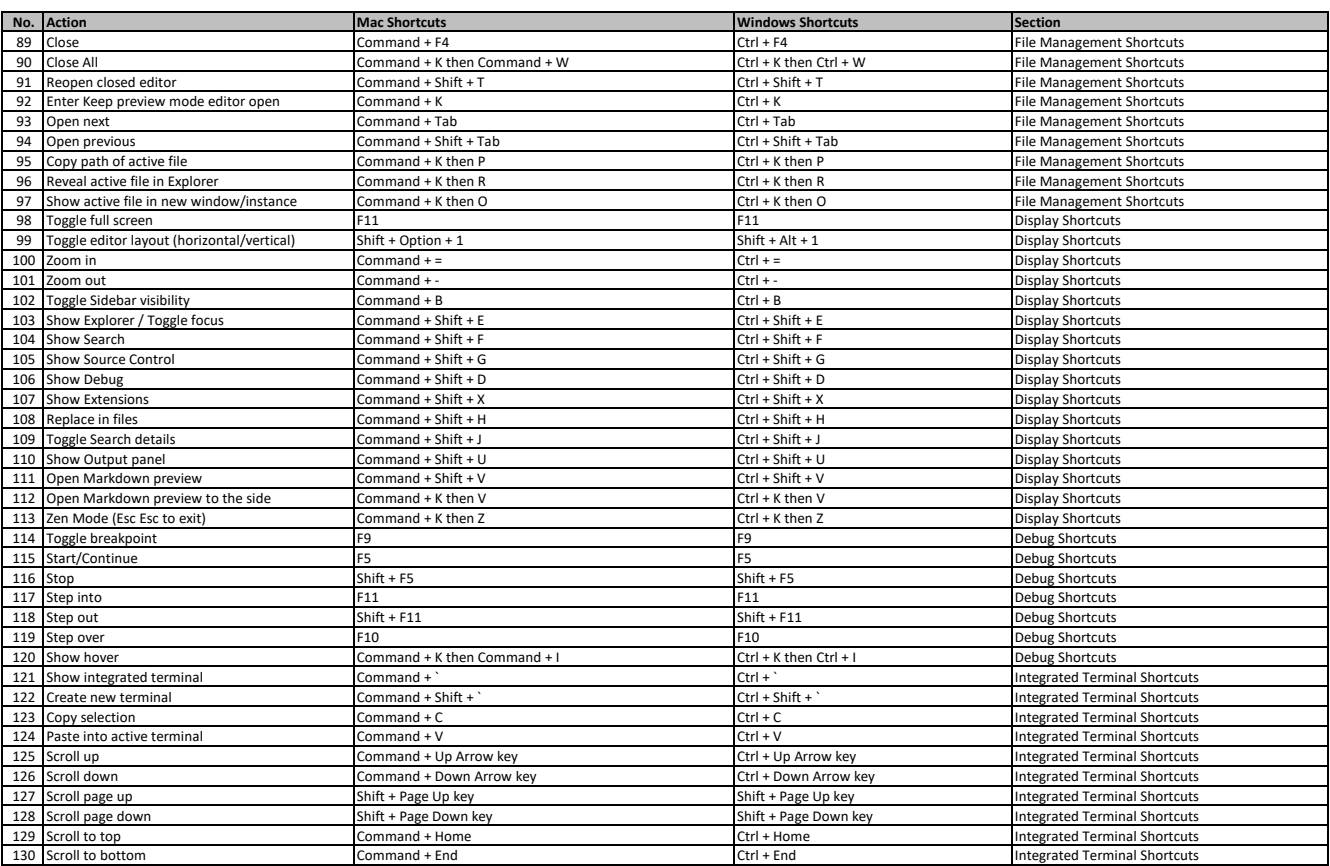

**[l](https://tutorialtactic.com/)earn more keyboard shortcuts at https://tutorialtactic.com/**